REGIONE PIEMONTE BU31 04/08/2011

Codice DB1302 D.D. 14 giugno 2011, n. 115

**Approvazione del Piano Attuativo ICAR 2011. Impegno di spesa di Euro 33.500.00 sul cap. 134943/11 (ass. n. 100143) a favore di Regione Toscana, Regione Liguria, Csi-Piemonte, CISIS.** 

Visto l'"Accordo Quadro di cooperazione interregionale permanente per lo sviluppo delle iniziative volte al potenziamento della Società dell'Informazione e dell'e-government tra Regioni e Province Autonome ed il Centro Interregionale dei Sistemi Informativi, Statistici e Geografici (CISIS)" sottoscritto da Regione Piemonte in data 17.11.2009, che prevede la realizzazione operativa delle iniziative attraverso l'elaborazione e l'approvazione di specifici Piani attuativi;

visto il Piano Attuativo ICAR 2011, allegato alla presente, approvato dal CISIS (Comitato Permanente per i Sistemi Informatici) che, così come previsto all'articolo 5 dell'Accordo suddetto, rappresenta lo strumento amministrativo di attuazione della singola azione;

considerato che tale Piano Attuativo permette il consolidamento del dispiegamento della cooperazione applicativa a livello interregionale, attraverso l'assistenza e la manutenzione evolutiva e correttiva dell'infrastruttura di cooperazione applicativa, progettata e implementata dal progetto ICAR ed il supporto alla realizzazione e allo sviluppo di nuove azioni progettuali orientate all'utilizzo della cooperazione applicativa;

preso atto che il Piano Attuativo ICAR 2011 è articolato in 7 Task: 3 dedicati all'assistenza e alla manutenzione correttiva ed evolutiva dell'infrastruttura, 2 al consolidamento di alcune azioni applicative sperimentate nel progetto, 1 per lo sviluppo del progetto PISA (Piattaforma Interregionale Sicurezza Alimentare) e 1 per la governance tecnica e le azioni trasversali, e che la Regione Piemonte è capofila del task INF3 identità digitali federate;

considerato opportuno attuare le attività comprese nel Piano Attuativo ICAR 2011 che comportano una spesa complessiva per Regione Piemonte di Euro € 33.500.00 da impegnare sul cap. 134943/11 (ass. n. 100143);

preso atto che le Regioni aderenti al task ICAR INF3 trasferiranno a Regione Piemonte complessivamente euro 66.666,60 da corrispondere a CSI-Piemonte, in quanto ente attuatore del task stesso;

vista la proposta tecnico-economica, prot. n. 12712 dell'01.06.2011, presentata da CSI Piemonte;

Tutto ciò premesso,

## IL DIRIGENTE

Visti gli artt. 4 e 16 D.Lgs 165/2001 "Norme generali sull'ordinamento del lavoro alle dipendenze delle amministrazioni pubbliche";

visto l'art. 17 della Legge regionale 28 luglio 2008, n. 23 "Disciplina dell'organizzazione degli uffici regionali e disposizioni concernenti la dirigenza ed il personale";

vista la Legge Regionale 11 aprile 2001, n. 7 "Ordinamento contabile della Regione Piemonte";

vista la Legge regionale 31 dicembre 2010, n. 26 "Bilancio di previsione per l'anno finanziario 2011 e bilancio pluriennale per gli anni finanziari 2011-2013";

vista la D.G.R. n. 17-1443 del 28 gennaio 2011 "Bilancio di previsione per l'anno 2011. Parziale assegnazione delle risorse finanziarie";

vista la D.G.R. n. 36-1487 del 11 febbraio 2011 "Integrazione delle assegnazioni di bilancio disposte con D.G.R. n. 17-1443 del 28 gennaio 2011",

## *determina*

- di approvare e sottoscrivere il "Piano Attuativo Icar 2011", allegato alla presente determinazione di cui ne fa parte integrante e sostanziale;

- di approvare la proposta tecnico-economica, prot. n. 12712 presentata da CSI Piemonte in data 01-06-2011, e di affidare allo stesso l'incarico di pertinenza della Regione Piemonte relativo all'assistenza ICAR INF3 rivolta alle altre regioni ICAR;

- di impegnare, per la copertura degli oneri economici delle attività interregionali, un importo pari a complessivi  $\epsilon$  33.500,00 sul capitolo 134943/11 (ass. n. 100143) così ripartito:

- Progetto ICAR -INF-1 Infrastruttura di base € 9.047,62 a favore di Regione Toscana
- Progetto ICAR -INF-2 Gestione SLA  $\epsilon$ 4.285,71 a favore di Regione Liguria
- Progetto ICAR -INF-3 Identità digitali federate €3.333,33 a favore di CSI Piemonte
- Progetto ICAR GOV-1 Governance €16.833,34a favore di CISIS;
- di provvedere a liquidare le somme impegnate secondo le seguenti modalità:
- a favore del CISIS: a seguito di presentazione di nota debito;

- a favore di Regione Liguria e RegioneToscana in un'unica tranche: a seguito di ricezione comunicazione avvio attività;

- a favore di CSI Piemonte: secondo le modalità di cui all'art. 9 punto 3 della Convenzione quadro, rep. n. 15051 del 27 gennaio 2010.

La presente determinazione sarà pubblicata sul B.U.R.P., ai sensi dell'art. 61 dello Statuto e dell'art. 5 della L.R. 22/2010.

## Il Direttore Roberto Moriondo

Allegato

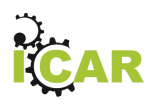

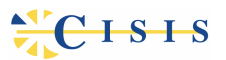

**ICAR** 

# Interoperabilità e Cooperazione Applicativa in rete fra le Regioni

Piano Attuativo 2011

## Indice

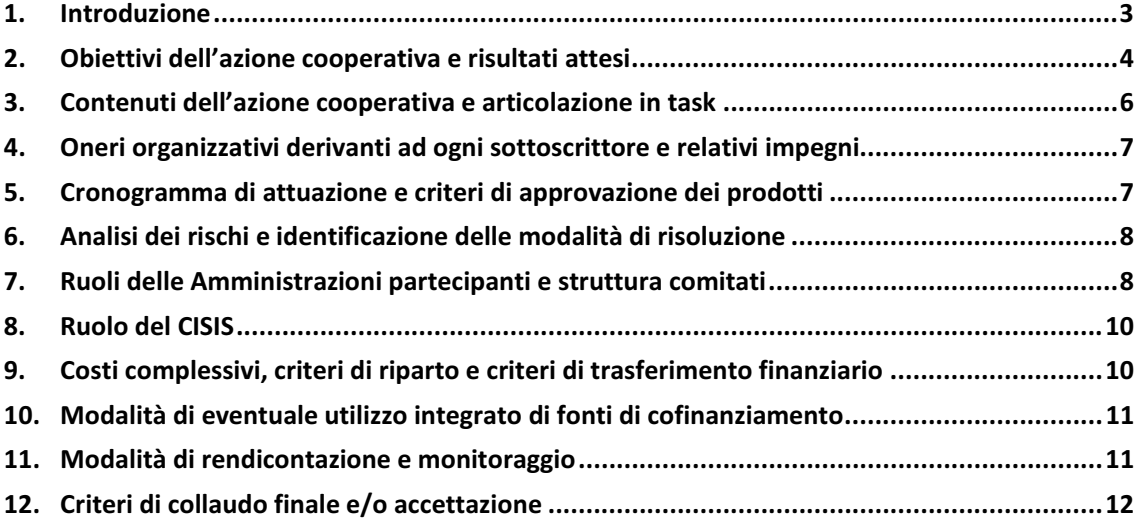

#### 1. Introduzione

Le Regioni e le Province Autonome hanno realizzato fra il 2006 e il 2009 il progetto ICAR, che ha permesso la definizione e l'implementazione del modello di cooperazione applicativa regionale e interregionale, attivando l'infrastruttura in tutto il territorio nazionale e sperimentando in alcuni ambiti applicativi l'utilizzo della cooperazione applicativa.

La rilevanza dei risultati ottenuti e la strategicità della cooperazione applicativa nello sviluppo dell'e-gov hanno richiesto l'avvio di un'azione "permanente" che ha permesso il mantenimento di quanto realizzato e favorito lo sviluppo di nuovi progetti o il consolidamento di attività che utilizzano al meglio sia l'infrastruttura che il know how acquisito, per tutto il 2010.

Le Regioni e le Province Autonome hanno inoltre realizzato fra il 2008 e il 2010 il progetto ICAR Plus, che ha permesso la disseminazione e il monitoraggio dello dispiegamento del modello di cooperazione applicativa a livello regionale e interregionale, realizzando un rapporto di indagine dinamico e costantemente aggiornato sull'avanzamento delle attività territorio per territorio, consultabile on-line.

L'Accordo Quadro di cooperazione interregionale permanente per lo sviluppo delle iniziative volte al potenziamento della società dell'informazione e dell'e-government, sottoscritto da alcune Regioni e Province Autonome e dal Centro Interregionale dei Sistemi Informativi, Statistici e Geografici (di seguito denominato CISIS), che prevede lo sviluppo di azioni interregionali per un arco temporale medio-lungo (5 anni rinnovabili per ulteriori 5), anche finalizzate al mantenimento di quanto prodotto da precedenti azioni progettuali, rappresenta il contesto nel quale si è sviluppata l'azione permanente per il 2010. Il il presente Piano Attuativo dell'Azione ICAR 2011 intende proseguire per una nuova annualità, ampliandola al mantenimento di quanto prodotto da **ICAR Plus.** 

L'esperienza ha evidenziato concretamente l'importanza di garantire un coordinamento puntuale delle diverse iniziative di cooperazione applicativa avviate, sia per raggiungere migliori risultati operativi sul piano dei servizi, sia per aumentare la capacità di coinvolgimento e positivo condizionamento delle diverse amministrazioni coinvolte.

L'azione permanente ICAR punta pertanto al consolidamento e al monitoraggio del dispiegamento della cooperazione applicativa a livello interregionale, attraverso: il supporto dei tavoli tecnicoistituzionali attivati a livello nazionale e finalizzati a dare continuità alla cooperazione interregionale e al consolidamento del modello sviluppato dalle Regioni e Province Autonome; la

manutenzione e l'aggiornamento dell'infrastruttura realizzata dal progetto, il consolidamento di alcune azioni applicative e il supporto allo sviluppo di nuove azioni progettuali orientate all'utilizzo della cooperazione applicativa, il mantenimento e l' aggiornamento della reportistica interregionale sul dispiegamento attraverso dati qualitativi e quantitativi.

Il presente documento intende definire ad un primo livello di dettaglio i rapporti fra le amministrazioni, le responsabilità, le attività, i prodotti e le tempistiche, un livello maggiore di dettaglio, soprattutto sui singoli task, sui contenuti tecnici e sulla pianificazione saranno contenuti nei documenti previsti e di progetto che verranno sviluppati dal progetto stesso.

#### 2. Obiettivi dell'azione cooperativa e risultati attesi

L'azione intende permettere il consolidamento del dispiegamento della cooperazione applicativa a livello interregionale, attraverso una pluralità di azioni:

- · Il supporto ai tavoli tecnici e alle commissioni attivate a livello nazionale, finalizzato a dare continuità ai risultati già ottenuti, sia nell'ambito della definizione di regole (regolamenti, linee guida, etc..) sia nell'ambito dello sviluppo dei servizi di cooperazione applicativa nei progetti che coinvolgono, insieme a Regioni e Province Autonome, le altre amministrazioni, con particolare attenzione per la PAC;
- · l'assistenza e la manutenzione evolutiva e correttiva dell'infrastruttura di cooperazione applicativa, progettata e implementata dal progetto ICAR;
- il consolidamento di alcune azioni applicative sperimentate nel progetto;
- · lo sviluppo di nuovi progetti che intendano utilizzare a livello interregionale la cooperazione applicativa, favorendo anche il riuso di esperienze già sviluppate in alcune regioni;
- · azioni trasversali di comunicazione e in/formazione finalizzate a valorizzare e diffondere i risultati ottenuti e consolidare la cultura della cooperazione applicativa;
- · il monitoraggio costante dello sviluppo della cooperazione applicativa a livello locale, attraverso la raccolta dei dati sul dispiegamento e la sistematizzazione delle informazioni su progetti e casi ICA sviluppati a livello locale.

L'assistenza intende garantire a tutte le Regioni e Province Autonome un supporto di secondo livello in termini di help desk e assistenza tecnica ai centri tecnici territoriali che coordinano la gestione a livello territoriale della infrastruttura SPCoop, per tutti gli aspetti infrastrutturali, con una maggiore disponibilità e reattività per le funzioni di base e un orientamento al supporto tecnico avanzato con tempi meno stringenti per SLA e identità federata digitale.

La manutenzione correttiva ed evolutiva ha l'obiettivo di assicurare l'affidabilità e lo sviluppo delle funzionalità dell'infrastruttura, risolvendo rapidamente gli eventuali malfunzionamenti strutturali, adeguandola alle modifiche delle specifiche nazionali o degli standard in uso e alle evoluzioni funzionali che le Regioni e le Province Autonome concorderanno negli organi preposti.

In particolare per l'anno 2011 sono state proposte e concordate le seguenti attività di manutenzione evolutiva sull'infrastruttura:

- · Evoluzione dei servizi orientati allo sviluppo di architetture orientate agli eventi e consolidamento delle funzionalità di alta affidabilità del sistema di base;
- · Evoluzione dei sistemi di monitoraggio degli SLA sia nella modalità originale, sia nella modalità "sonda" al fine di consentire un più puntuale monitoraggio dello stato dei servizi erogati in cooperazione applicativa;
- Evoluzione dei sistemi di gestione dei ruoli o attributi e integrazione delle funzioni di federazione delle identità con le politiche di sicurezza della cooperazione applicativa.

Le sperimentazioni che si intendono consolidare e sistematizzare riguardano la circolarità anagrafica, attraverso la rivisitazione di INA/SAIA in logica di cooperazione applicativa, e l'osservatorio carburanti, con il consolidamento e miglioramento dei moduli rilasciati nel progetto e il miglioramento delle integrazioni con l'agenzia delle dogane.

Il supporto ai nuovi progetti riguarda la realizzazione della seconda annualità del progetto PISA (Piattaforma Interregionale per la Sicurezza Alimentare), che prevede da relativo piano attuativo, l'implementazione dei flussi principali in materia di sanità animale e sicurezza alimentare e l'analisi dei flussi principali in materia di igiene delle produzioni e la sicurezza degli alimenti e dei mangimi e lo sviluppo.

Il monitoraggio costante dei dati sul dispiegamento e la sistematizzazione delle informazioni sui progetti e casi ICA si svilupperà, aggiornando e consolidando, le seguenti dimensioni di analisi: policy sull'interoperabilità a livello comunitario, nazionale e regionale; dispiegamento delle infrastrutturale infrastrutture di trasporto e community network regionali e componenti infrastrutturali ICA; diffusione di servizi applicativi relativamente ad azioni sviluppate nell'ambito ICAR e nell'ambito di altri progetti ICA locali. Rientrano nell'ambito del monitoraggio eventuali sperimentazioni di specifiche metodologie già sviluppate nei diversi contesti regionali e ulteriori azioni finalizzate a consolidare gli strumenti di monitoraggio e osservatorio interregionale attualmente applicati. Nel quadro delle collaborazioni già avviate è da considerare il supporto alla definizione del Rapporto sull'Innovazione nell'Italia delle Regioni (Cisis-ForumPA) per il quale verrà garantito, in particolare, l'aggiornamento dei dati e dei contenuti relativi allo stato di avanzamento della cooperazione applicativa nei territori regionali

Infine, per tutti gli ambiti possibili citati precedentemente, si intendono favorire le azioni di riuso di soluzioni cooperative già sviluppate e sperimentate nei singoli contesti regionali e lo sviluppo di nuove iniziative che dovessero maturare nel corso dell'anno.

#### 3. Contenuti dell'azione cooperativa e articolazione in task

L'azione ICAR è articolata in 7 Task, 3 dedicati all'assistenza e alla manutenzione correttiva ed evolutiva dell'infrastruttura, 2 al consolidamento di alcune azioni applicative sperimentate nel progetto, 1 per lo sviluppo del progetto PISA e 1 per la governance tecnica e le azioni trasversali. I Task individuati sono:

- 1. Assistenza e manutenzione infrastruttura di base INF1;
- 2. Assistenza e manutenzione gestione e monitoraggio SLA INF2;
- 3. Assistenza e manutenzione sistema di federazione delle identità digitali INF3;
- 4. Circolarità anagrafica AP2;
- 5. Osservatorio carburanti AP6;
- 6. Supporto al progetto PISA (Piattaforma Interregionale Sicurezza Alimentare) -AP8;
- 7. Governance tecnica, azioni monitoraggio interregionale ICA e comunicazione -GOV1.

Le attività sono articolate logicamente nelle seguenti tre macrofasi:

- 1. Analisi
- 2. Piani di rilascio
- 3. Implementazione

ICAR - Piano Attuativo 2011

## 4. Oneri organizzativi derivanti ad ogni sottoscrittore e relativi impegni

Aderiscono al progetto tutte le Regioni e Province Autonome italiane.

Per ciascun task progettuale una predeterminata Regione o il Cisis assumono il ruolo di "Regione Capofila", secondo il prospetto, per le funzioni e nei termini riportati nel successivo paragrafo 8 del presente piano.

La "Regione" che sottoscrive il presente Piano Attuativo si impegna a collaborare con le altre Regioni partecipanti, per la realizzazione dei relativi obiettivi nei termini specificati nel presente Piano ed in applicazione delle modalità organizzative ed operative concordate, nonché delle modalità di pianificazione economica, gestione finanziaria e rendicontazione, verso le Regioni Capofila e il Cisis, riportate nel successivo paragrafo 9.

### 5. Cronogramma di attuazione e criteri di approvazione dei prodotti

Il presente piano attuativo è annuale, quindi definisce le attività e i rilasci previsti in un periodo di  $12$  mesi, dall'1 gennaio 2011 al 31 dicembre 2011.

Di seguito si riporta il cronogramma sintetico dei rilasci principali di ciascun task:

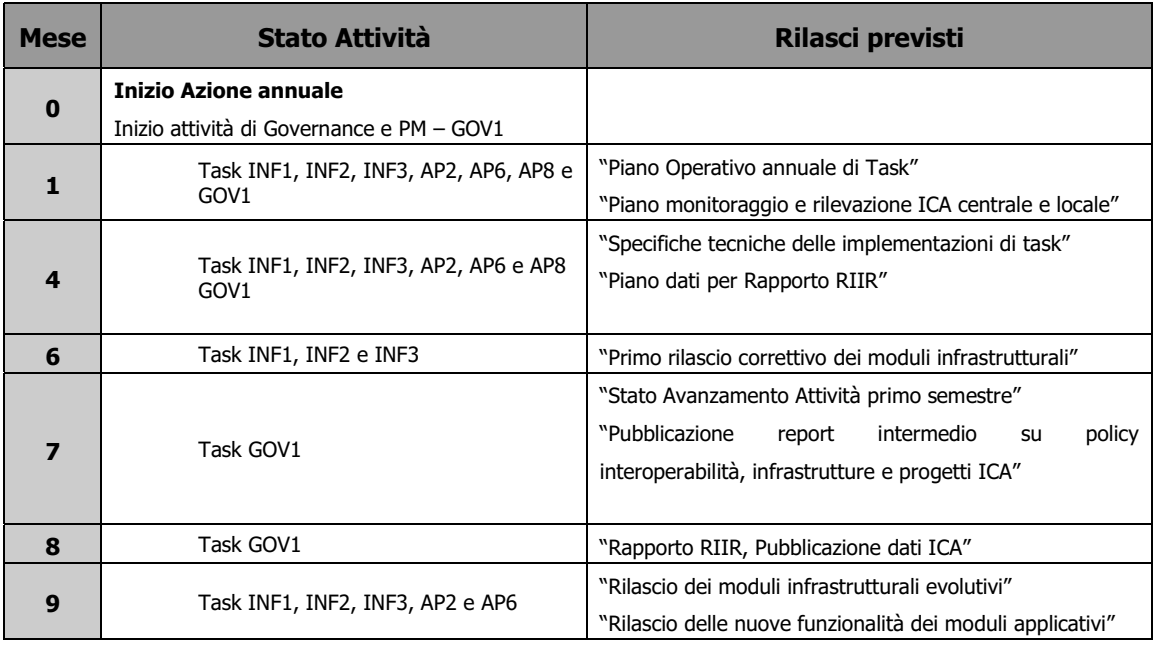

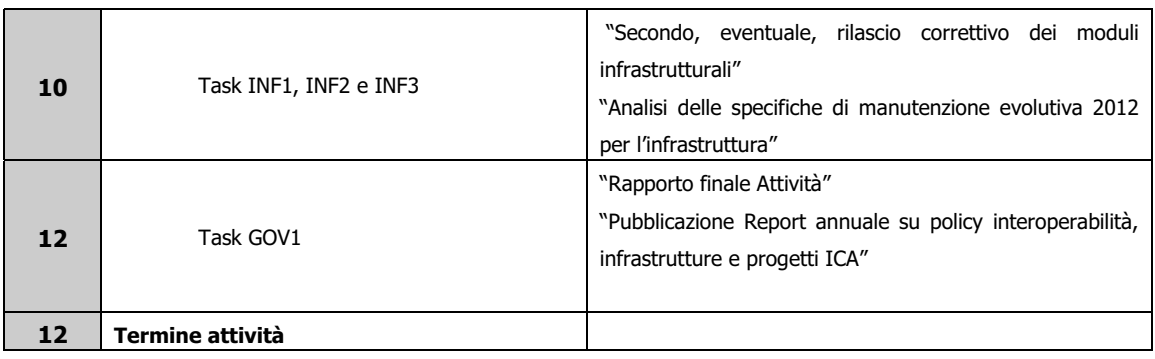

Ogni macro rilascio previsto da progetto, dovrà essere approvato dal Comitato Interregionale di Coordinamento Generale (CICG).

### 6. Analisi dei rischi e identificazione delle modalità di risoluzione

Nell'ambito del singolo task verrà realizzata una attenta e costante analisi dei rischi, con particolare attenzione per gli eventi che concretizzandosi potrebbero determinare effetti decisivi anche sul risultato dei singoli rilasci o peggio dell'intero task.

La gestione dei rischi sarà sistematica ed organizzata e si articolerà nelle fasi di: identificazione, quantificazione, pianificazione e controllo.

Sarà compito degli organi di coordinamento di singolo task e di azione in generale, la risoluzione delle criticità rilevate, compresa l'eventuale rivisitazione degli obiettivi di progetto e delle relative implicazioni economiche ed organizzative.

### 7. Ruoli delle Amministrazioni partecipanti e struttura comitati

Per ogni intervento progettuale, identificabile con uno dei Task d'azione, una delle Regioni o il Cisis svolgono la funzione di "Regione capofila" del medesimo intervento, operando in collaborazione con le regioni o province autonome che allo stesso intervento aderiscono.

La "Regione capofila" assume la responsabilità dell'attuazione del relativo intervento progettuale. per quanto attiene alle specifiche attività di carattere tecnico e di coordinamento operativo i cui risultati e prodotti siano da condividere tra le Regioni partecipanti. Ciascuna "Regione capofila" si avvale della collaborazione delle altre Regioni, nonché si rapporta con il CISIS-CPSI per le funzioni di coordinamento operativo generale ed i servizi di supporto centrale affidati al Cisis per le esigenze di gestione delle attività interregionali, secondo quanto specificatamente previsto nel presente Piano.

La "Regione capofila" d'intervento progettuale nell'azione ICAR si impegna altresì a svolgere le attività interregionali di propria competenza nello stesso intervento, in conformità con il presente piano e con i documenti progettuali che verranno redatti e collegialmente approvati dalle Regioni aderenti in fase attuativa, attraverso gli organismi di direzione e coordinamento interregionale appositamente individuati.

L'impegno della "Regione Capofila" è assunto e riconoscibile a carico di ciascuna Regione partecipante, entro i limiti del budget di spesa complessivo destinato a tali attività nel piano economico dell'azione ICAR 2011 contenuto nel paragrafo 9.

Le Amministrazioni partecipanti identificano le seguenti Amministrazioni per lo svolgimento di specifici ruoli previsti nell'ambito dell'azione ICAR:

- Regione Toscana: capofila task INF1 infrastruttura base;
- Regione Liguria: capofila task INF2 Gestione SLA;
- Regione Piemonte: capofila task INF3 Identità digitale federata;
- Regione Toscana: capofila task AP2 Circolarità anagrafica;
- Regione Liguria: capofila task AP6 Osservatorio Carburanti;
- Regione Lombardia: capofila task AP8 PISA (sicurezza alimentare)
- Cisis: capofila task GOV1 Governance generale, azioni trasversali di monitoraggio interregionale ICA e comunicazione

Al fine di garantire il corretto sviluppo del progetto sono istituiti due comitati:

- Comitato Interregionale di Coordinamento Generale (CICG): con l'obiettivo principale di garantire la consistenza interna dei risultati e la loro rispondenza, sia in termini formali che sostanziali, alle specifiche definite dall'azione. Il CICG deve garantire la massima rappresentatività ai vari attori coinvolti, ed è quindi composto da un rappresentante per ogni Regione aderente all'azione e dal Project Manager;
- Comitato Tecnico Interregionale (CTI): composto dai project manager dei singoli task e da un rappresentante tecnico per ogni Regione partecipante all'azione.

#### 8. Ruolo del CISIS

Il CISIS, in particolare nell'ambito del Comitato Permanente Sistemi Informatici (CPSI) e dei gruppi tecnici, assume il ruolo di soggetto di supporto gestionale generale per ciascuna delle Regioni aderenti per quanto attiene le attività a carattere interregionale dell'azione ICAR.

Il CISIS-CPSI fornisce, in particolare, il supporto tecnico-amministrativo necessario a livello centrale per:

- il funzionamento del Comitato previsti (CTI Comitato Tecnico Interregionale e CICG -Comitato Interregionale di Coordinamento Generale);
- le attività interregionali svolte sotto la responsabilità ed il coordinamento operativo delle "Regioni capofila" di intervento progettuale;
- lo svolgimento diretto delle attività di governance tecnica, delle specifiche attività di monitoraggio interregionale ICA, di attività di comunicazione e formazione, dei servizi di supporto trasversale alle attività interregionali;
- la supervisione sullo stato di avanzamento generale e la rendicontazione economica, secondo la pianificazione delle attività.

Ai suddetti fini il CISIS-CPSI si avvale della necessaria collaborazione di ciascuna delle Regioni aderenti ed in modo specifico delle "Regioni capofila" di intervento progettuale.

#### 9. Costi complessivi, criteri di riparto e criteri di trasferimento finanziario

Gli oneri economici sostenuti per le attività interregionali svolte sotto la responsabilità ed il coordinamento operativo delle "Regioni capofila" di task e del Cisis, sono da imputare a ciascuna delle Regioni aderenti in modo proporzionale e omogeneo.

I costi previsti e la ripartizione per singola Regione aderente prevedono una spesa pari a euro 33.500,00.

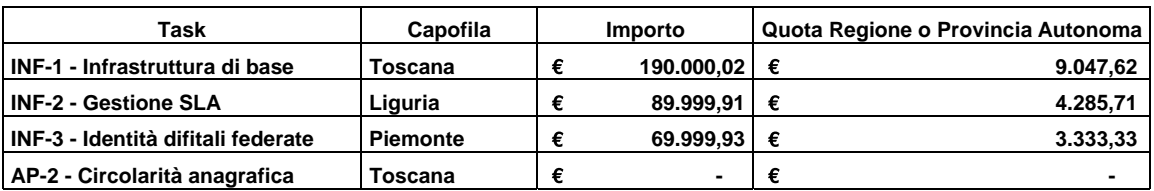

Il dettaglio è contenuto nella seguente tabella:

ICAR - Piano Attuativo 2011

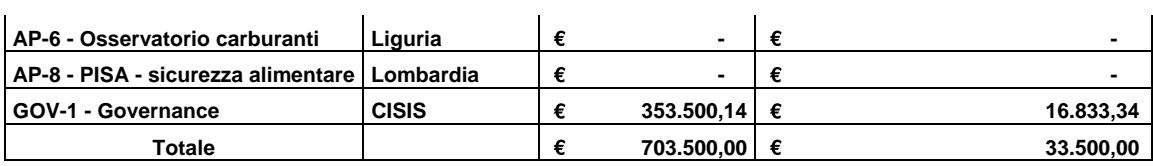

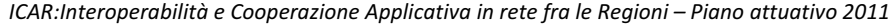

I costi dei task AP2 e AP6 sono nulli in quanto utilizzano per il 2011 le disponibilità derivanti dall'adesione ai task di nuove Regioni nel corso del progetto ICAR, mentre il task AP8 ha costi nulli in quanto le attività attribuite alla capofila sono finanziate nel piano attuativo del progetto PISA.

Ogni Regione aderente s'impegna ad assicurare la disponibilità delle risorse finanziarie ad essa imputabili per gli oneri economici derivanti per le attività interregionali dell'azione ICAR svolte dalle "Regioni capofila" e dal Cisis. Tale impegno è assicurato entro il limite massimo di risorse che la stessa Regione ha pianificato di impegnare, per la propria partecipazione all'azione ICAR, nel rispetto dei termini sui quali ciascuna Regione aderente conviene con la stipula del presente Piano. Tale impegno finanziario è assicurato dalle Regioni aderenti attraverso un trasferimento alla capofila di task di una prima tranche pari al 40% ad avvio attività e consegna del primo rilascio e il saldo del 60% al collaudo dell'ultimo rilascio e dell'intero importo concordato al Cisis ad avvio attività e consegna del piano di progetto.

Ogni trasferimento deve avvenire entro 60 giorni dalla ricezione della comunicazione relativa da parte della Regione Capofila e del Cisis.

#### 10. Modalità di eventuale utilizzo integrato di fonti di cofinanziamento

Non sono presenti, al momento, ulteriori fonti di cofinanziamento dell'azione nella sua complessità, qualora si manifestassero durante l'attuazione del progetto, sarà compito del Comitato Interregionale di Coordinamento Generale destinare tali somme.

#### 11. Modalità di rendicontazione e monitoraggio

La valutazione in itinere e finale dei risultati sarà svolta dal Comitato Interregionale di Coordinamento Generale. Con cadenza quadrimestrale verrà prodotto a cura dello staff centrale presso il Cisis-CPSI un report di avanzamento delle attività, costruito a partire dalle relazioni di avanzamento attività, complete di rendicontazione dei costi sostenuti, delle Regioni capofila di task, tale report verrà illustrato e discusso dal Comitato Interregionale di Coordinamento Generale, cui spetterà il compito di promuovere le eventuali azioni correttive.

#### 12. Criteri di collaudo finale e/o accettazione

Tutti i rilasci principali, indicati nel paragrafo 5, dovranno essere validati e approvati dal Comitato Interregionale di Coordinamento Generale, tale approvazione determinerà l'accettazione di ogni Regione partecipante di quanto rilasciato dall'azione.

Visto e sottoscritto a \_\_\_\_\_\_\_\_\_\_\_\_\_\_\_\_ il \_\_\_\_\_\_\_\_\_\_\_\_ da:

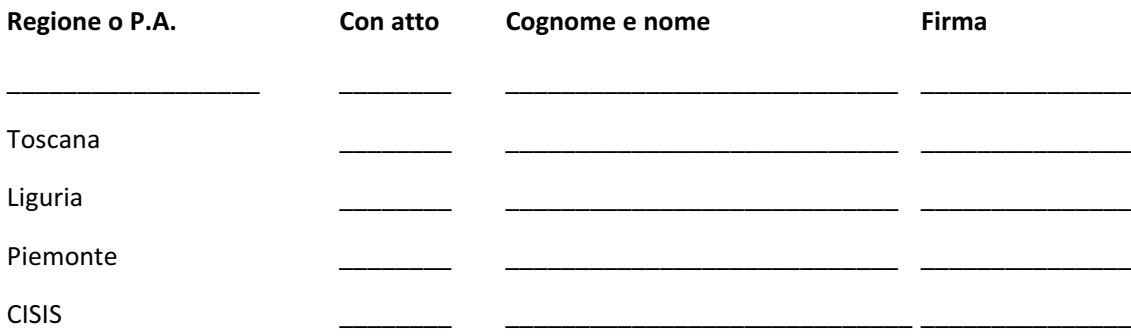